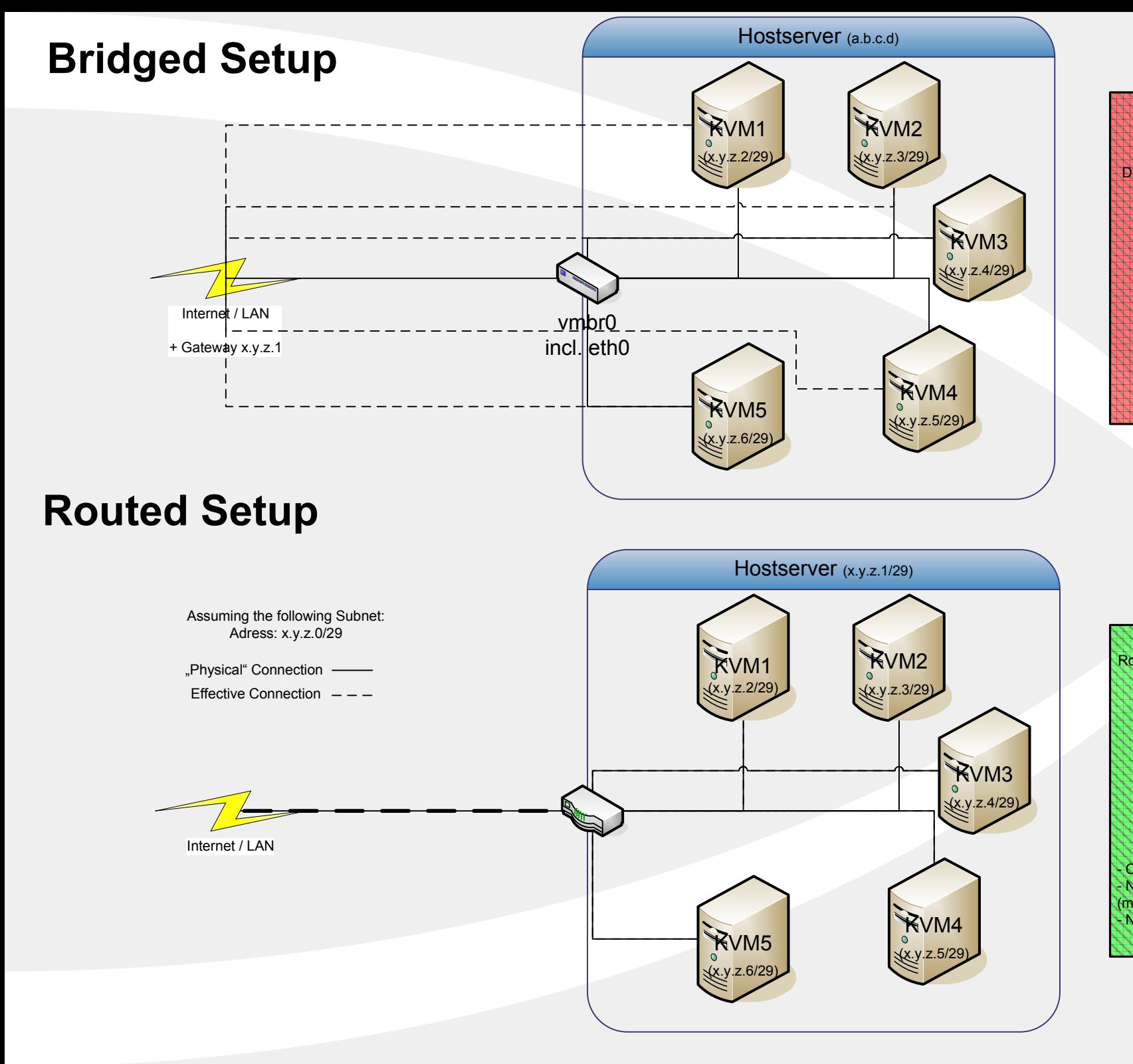

## Direct access to internet/LAN via own MAC adressTrace Route to Server would look like this:1. Hop: Own IP 2. Hop: ISP IP 3. Hop: RZ-Backbone IP 4. Hop: RZ-Router IP5. Hop: Server's IP

Many Server-ISPs don't allow this type of communication (at least with subnets)

Routed access to internet/LAN via HostMAC adressTrace Route to Server would look like this:1. Hop: Own IP 2. Hop: ISP IP 3. Hop: RZ-Backbone IP 4. Hop: RZ-Router IP **6. Hop: Hostserver's IP**5. Hop: Server's IPMost ISPs will be okay with this setup.Advantages:Central Firewall-Solution for all vServers possible!

 No need for internal Traffic to go over the NIC (more bandwidth for real customers)No broadcast storms over the edge of your subnet